SAP ABAP table BUT HIER NODE DU {Business Partner Hierarchy Group - Description}

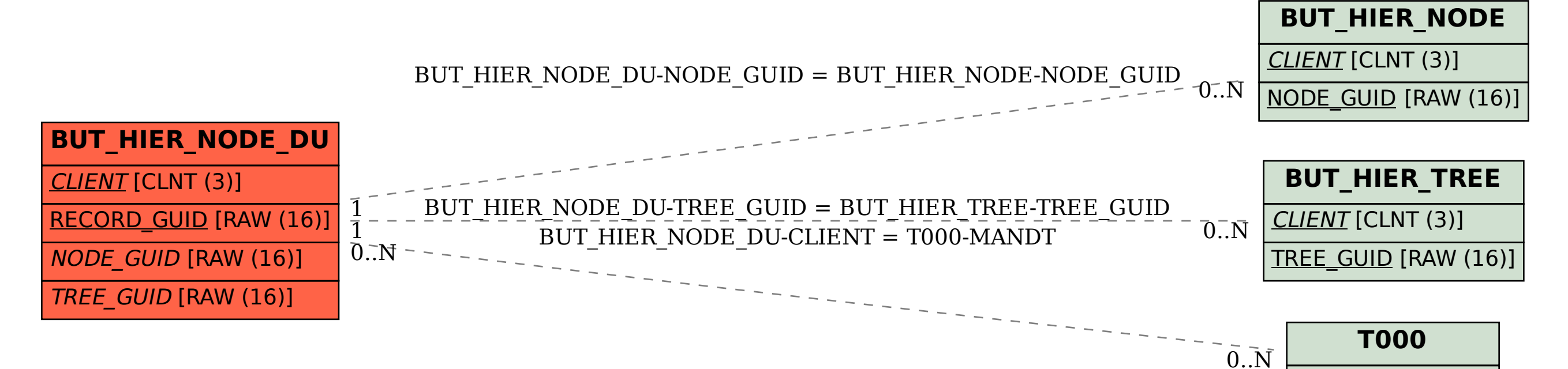

MANDT [CLNT (3)]